# **Rancang Bangun Aplikasi Sistem Pendukung Keputusan untuk Menentukan Pelanggan Potensial Menggunakan Metode MOORA Pada PT. SUCOFINDO (Persero) Cabang Utama Surabaya**

**Dany Prambudi 1) M.J. Dewiyani Sunarto 2) Agus Dwi Churniawan 3)** Program Studi/Jurusan Sistem Informasi Universitas Dinamika Jl. Raya Kedung Baruk 98 Surabaya, 60298 Email : <sup>1)</sup>[13410100078@dinamika.ac.id](mailto:13410100078@dinamika.ac.id) <sup>2)</sup><u>[dewiyani@dinamika.ac.id](mailto:dewiyani@dinamika.ac.id) <sup>3)</sup>[agusdwi@dinamika.ac.id](mailto:agusdwi@dinamika.ac.id)</u>

**Abstract:** *PT. Superintending Company of Indonesia (PERSERO) or known as SUCOFINDO is a company engaged in testing and analysis, audit and inspection, certification, consulting, and training. In order to retain customers from these various sectors, PT. SUCOFINDO (PERSERO) Surabaya Main Branch is committed to giving rewards to selected customers in each period. The selection is done by looking at the total value of the transaction without having a reference or other method used so that it can lead to a subjective assessment of potential customers who will be rewarded by the company. To overcome the existing problems, PT. SUCOFINDO Main Branch Surabaya requires application design in determining potential customers who will receive rewards by using one of the methods used to support decisions, namely Multi-Optimization Objective on The Basis of Ratio Analysis (MOORA). The criteria used in this study consist of the value of customer transactions, frequency of customer transactions, frequency of customer cooperation, and arrears (days). Implementation of a web-based decision support system using the PHP programming language and MySQL as the database. Based on the results of the analysis, system design, and system development that have been carried out, it is found that the functional requirements and calculations carried out both systemically and manually obtained the same calculation results by entering 10 customer transaction data. The system that has been developed produces the largest value with a value of 0.3052 and the lowest value of 0.1613. The selected potential customers are with the largest value, namely 0.3052 in Alternative 8. The existence of a decision support system (SPK) that has been designed and built is expected to assist in the process of assessing and ranking potential customers who will be rewarded during that period.*

**Keywords**: *Decision Support System*, *DSS*, *MOORA*, *Customers*

PT. *Superintending Company of* Indonesia atau SUCOFINDO (PERSERO) cabang utama Surabaya merupakan perusahaan Badan Usaha Milik Negara yang bergerak dalam bidang layanan inspeksi, pengujian, sertifikasi, pelatihan, dan konsultasi. PT. SUCOFINDO (PERSERO) cabang utama Surabaya memiliki berbagai divisi yang meliputi divisi Administrasi, Keuangan, Sumber Daya Manusia, serta Penjualan dan Dukungan Operasi. PT. SUCOFINDO (PERSERO) cabang utama Surabaya bergerak dalam bidang layanan dimana pelanggan merupakan salah satu faktor penentu perusahaan agar dapat berkembang dan memperoleh *profit* bahkan *benefit* pada masa mendatang. Persaingan pada era digital saat ini menuntut tiap perusahaan tidak terkecuali PT. SUCOFINDO

(PERSERO) cabang utama Surabaya dalam menawarkan berbagai layanannya terhadap pelanggan agar dapat melakukan transaksi secara berkesinambungan.

PT. SUCOFINDO (PERSERO) cabang utama Surabaya dalam proses kegiatan penerimaan pesanan dilakukan oleh pihak (calon) pelanggan menemui atau melakukan kontak terhadap PT. SUCOFINDO (PERSERO) cabang utama Surabaya untuk melakukan pemesanan yang diharapkan oleh (calon) pelanggan. Apabila pemesanan tersebut diterima dan disetujui oleh PT. SUCOFINDO (PERSERO) cabang utama Surabaya maka pihak (calon) pelanggan mengisi pengajuan dokumen dan menerbitkan Surat Perjanjian Kerja. Setelah dilakukannya proses pengajuan dokumen dan pembuatan Surat Perjanjian Kerja dari pihak (calon)

pelanggan, PT. SUCOFINDO (PERSERO) cabang utama Surabaya akan membuat Form-01 yang berisi data (calon) pelanggan serta jenis dan biaya pekerjaan. Apabila (calon) pelanggan menyetujui Form-01, maka PT. SUCOFINDO (PERSERO) cabang utama Surabaya membuat *invoice* kepada (calon) pelanggan yang harus dibayarkan. Setalah (calon) pelanggan melakukan proses pembayaran selanjutnya pihak PT. SUCOFINDO (PERSERO) cabang utama Surabaya akan melakukan proses pengerjaan sesuai dengan jenis pekerjaan yang disepakati oleh (calon) pelanggan dan juga PT. SUCOFINDO (PERSERO) cabang utama Surabaya.

Berdasarkan proses kegiatan yang dilakukan di atas, saat ini PT. SUCOFINDO (PERSERO) cabang utama Surabaya hanya menerima permintaan proses pemesanan dari (calon) pelanggan. Namun, PT. SUCOFINDO (PERSERO) cabang utama Surabaya juga menginginkan para pelanggan yang pernah bekerja sama atau pernah melakukan pesanan dapat melakukan kerja sama kembali guna mempertahankan atau bahkan menjalin hubungan baik terhadap pelanggan. Selain itu, pencapaian prosentase target transaksi tiap layanan yang ditawarkan juga dapat tercapai. Hal tersebut dilakukan karena pelanggan tersebut dapat dikatakan salah satu asset penting bagi PT. SUCOFINDO (PERSERO) cabang utama Surabaya. Akan tetapi, saat ini PT. SUCOFINDO (PERSERO) cabang utama Surabaya dalam menentukan pelanggan – pelanggan yang potensial dilakukan berdasarkan total nilai transaksi pada tiap periodenya. Hal ini akan memicu sebagian pelanggan yang berpotensi untuk pemberian *reward* tidak menjadi pertimbangan.

Berdasarkan permasalahan yang terjadi saat ini, solusi yang dapat ditawarkan dari penulis adalah membuat aplikasi sistem pendukung keputusan dalam menentukan pelanggan potensial pada PT. SUCOFINDO (PERSERO) cabang utama Surabaya dengan menggunakan metode *Multi-Objective Optimization on The Basis of Ratio Analysis* (*MOORA*).

## **METODE**

## *Sistem Pendukung Keputusan*

Sistem Pendukung Keputusan adalah bagian dari sistem informasi berbasis

komputer termasuk sistem berbasis pengetahuan (manajemen pengetahuan) yang dipakai untuk mendukung pengambilan keputusan dalam suatu organisasi atau perusahaan (Meity Suroso, 2016).

Menurut (Universitas Ma Chung, 2018), *Decision Support System* atau Sistem Pendukung Keputusan adalah sebuah sistem yang digunakan untuk mendukung para pengambil keputusan manajerial dalam situasi keputusan semiterstruktur namun tidak untuk menggantikan peran penilaian mereka.

Sedangkan menurut (Wardani, Solikhun, & Revi, 2018), sistem pendukung keputusan didefinisikan sebagai sebuah sistem yang dimaksudkan untuk mendukung para pengambil keputusan manajerial dalam situasi situasi tertentu. Sistem pendukung keputusan dimaksudkan untuk menjadi alat bantu bagi para pengambil keputusan untuk memperluas kapabilitas mereka, namun tidak untuk menggantikan penilaian mereka.

Adapun fungsi dari sistem pendukung keputusan yang antara lain (Julianti, 2011):

- 1. Membantu manajerial dalam pengambilan keputusan yang bersifat semi terstruktur.
- 2. Mendukung atas pertimbangan manajer.
- 3. Memberikan efektifitas terhadap keputusan yang diambil oleh manajerial.
- 4. Kecepatan komputasi dengan biaya rendah dalam pengambilan keputusan bagi manajerial.
- 5. Peningkatan produktifitas, mendukung, serta peningkatan kualitas terhadap keputusan yang dibuat.
- 6. Teknologi pengambilan keputusan dapat menciptakan pemberdayaan yang signifikan.
- 7. Mengatasi akan keterbatasan kognitif terhadap pemrosesan dan penyimpanan.

Adapun tahapan – tahapan pengambilan keputusan terdiri dari empat langkah sebagai berikut (Pratama, 2014):

1. Intelijen

Pada fase ini terdiri atas menemukan, mengidentifikasi, dan memahami masalah yang terjadi, penyebab masalah tersebut dapat terjadi, di mana masalah tersebut terjadi, dan akibat yang akan ditimbulkan terhadap organisasi atau perusahaan.

2. Rancangan

Fase ini mengungkapkan solusi yang akan diterapkan dalam identifikasi masalah dan pencarian untuk berbagai solusi masalah.

- 3. Pilihan Tahapan ini dilakukan untuk memilih dari berbagai alternatif – alternatif solusi yang ada.
- 4. Implementasi

Pada fase ini adalah membuat pilihan dari alternatif solusi yang sudah ditentukan agar dapat bekerja dan tetap mengawasi seberapa baik alternatif solusi tersebut bekerja.

## *Subsistem Sistem Pendukung Keputusan*

Sistem pendukung keputusan mempunyai empat subsistem utama yaitu subsistem manajemen berbasis pengetahuan, subsistem manajemen data, subsistem manajemen basis model, dan subsistem antar muka pengguna (Perwira, 2019).

1. Subsistem Manajemen Berbasis Pengetahuan

Subsistem ini merupakan subsistem dalam pengambilan keputusan yang bersifat optional. Subsistem ini mendukung keseluruhan dari subsistem lain atau dapat bertindak langsung sebagai suatu subsistem yang independen atau berdiri sendiri.

2. Subsistem Manajemen Basis Data

Subsistem ini berisi data – data yang relevan untuk situasi yang dikelola oleh perangkat lunak atau dapat disebut dengan sistem manajemen *database* (*DBMS*). Subsistem ini dapat dihubungkan dengan data *warehouse* atau repositori pada perusahaan untuk kepentingan pengambilan keputusan.

3. Subsistem Manajemen Basis Model Merupakan paket perangkat lunak yang memasukkan model keuangan, statistik, ilmu manajemen, atau model kuantitatif lainnya yang memberikan kapabilitas analitik dan manajemen perangkat lunak yang tepat. Bahasa – Bahasa pemodelan untuk membangun model – model kustom juga dimasukkan. Perangkat lunak ini sering disebut sistem manajemen basis model (MBMS). Komponen ini dapat dihubungkan ke penyimpanan korporat atau eksternal yang ada pada model.

4. Subsistem Antar Muka Pengguna

Pengguna berkomunikasi dengan dan memerintahkan sistem pendukung keputusan melalui subsistem ini. Pengguna adalah bagian yang dipertimbangkan dari sistem. Para peneliti menegaskan bahwa beberapa kontribusi unik dari sistem pendukung keputusan berasal dari interaksi yang intensif antara komputer dan pembuat keputusan.

## **Metode** *Multi-Optimization Objective on The Basis of Ratio Analysis (MOORA)*

Metode *Multi-Optimization Objective on The Basis of Ratio Analysis* (*MOORA*) pada awalnya diperkenalkan oleh Brauers pada tahun 2004 sebagai *multi-objective optimization* yang digunakan sebagai alat dalam memecahkan berbagai masalah dalam pengambilan keputusan yang rumit pada lingkungan pabrik. Sedangkan pada tahun 2006, metode ini diterapkan dalam memecahkan banyak permasalahan ekonomi, manajerial, dan konstruksi dengan perhitungan rumus matematika yang tepat (Gadakh, 2011). Metode ini dapat memiliki nilai kriteria yang bernilai *benefit* (menguntungkan) dan *cost* (merugikan).

Selain itu, terdapat beberapa metode sejenis yang sering digunakan dalam proses pengambilan keputusan salah satunya metode *SAW*. Metode *SAW* merupakan metode yang dikenal dengan metode penjumlahan terbobot. Metode *SAW* memiliki konsep dasar perhitungan dengan mencari penjumlahan terbobot dari rating kinerja pada tiap alternatif pada semua atributnya. Sedangkan, metode *MOORA* dipilih karena memiliki proses seleksi yang baik dikarenakan dapat menentukan tujuan dari kriteria yang bersifat berseberangan atau bertentangan (Ilham, Parlina, Maulana, Lubis, & Sari, 2019). Metode *MOORA* juga memiliki tingkat fleksibilitas dan kemudahan untuk dipahami dalam proses pemisahan bagian yang subjektif dari suatu proses evaluasi ke dalam kriteria bobot keputusan dengan beberapa atribut pengambilan keputusan (Wardani, Parlina, & Revi, 2018). Metode *MOORA* terfokus pada pengoptimalan nilai setiap kriteria dari alternatif, sehingga diperoleh hasil keputusan. Pendekatan yang dilakukan *MOORA* diartikan sebagai suatu proses secara bersamaan guna mengoptimalkan dua atau lebih kriteria yang

saling bertentangan pada beberapa kendala (Israwan, 2019).

Adapun langkah – langkah penyelesaian masalah atau prosedur dengan menggunakan metode adalah sebagai berikut: 1. Memasukkan Nilai Kriterian

Nilai kriterian merupakan nilai yang akan diproses dan nantinya akan menghasilkan sebuah keputusan yang berfungsi atau bertujuan untuk mengidentifikasi atribut evaluasi yang bersangkutan.

2. Menentukan Nilai Matriks Keputusan

Matriks keputusan merupakan perwakilan dari keseluruhan informasi yang tersedia dalam setiap atribut yang telah ditentukan sebelumnya. Dimana  $x_{ij}$  adalah pengukuran dari kinerja, *i* ke-n adalah alternatif, *j* ke-*n* adalah atribut, sedangkan *m* merupakan jumlah alternatif, dan *n* merupakan jumlah atribut/kriteria. Berikut adalah gambar dalam bentuk matriks untuk menentukan matriks keputusan:

$$
x = \begin{bmatrix} x_{11} & \cdots & x_{1i} & \cdots & x_{1n} \\ \vdots & \cdots & \cdots & \cdots & \vdots \\ x_{j1} & \cdots & x_{ij} & \cdots & x_{jn} \\ \vdots & \cdots & \cdots & \cdots & \vdots \\ x_{m1} & \cdots & x_{mi} & \cdots & x_{mn} \end{bmatrix}_{(1)}
$$

Keterangan:

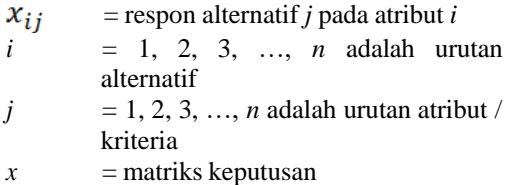

3. Menentukan Nilai Matriks Ternormalisasi

Matriks normalisasi digunakan untuk menyatukan tiap elemen dari matriks agar nilai dari elemen tiap matriks tersebut dapat mempunyai nilai yang seragam. Pilihan terbaik dari penyebut adalah akar kuadrat dari jumlah kuadrat dari setiap alternatif per atribut (Brauers, 2008). Berikut rasio dari matriks normalisasi :

$$
x^*_{ij} = \frac{x_{ij}}{\sqrt{\left[\sum_{i=1}^m x_{ij}^2\right]}}
$$

Keterangan:

$$
x_{ij}
$$
 = matrixs alternatif dari j pada atribut i

 $i = 1, 2, 3, ..., n$  adalah urutan alternatif

 $j = 1, 2, 3, ..., n$  adalah urutan atribut / kriteria

 $x^*_{tt}$  = matriks normalisasi dari alternatif *j* pada atribut *i*

- 4. Menghitung Nilai Optimasi
- a. Apabila Nilai Atribut Tiap Alternatif Tidak Diberikan Nilai Bobot

Pada penggunaannnya apabila ukuran yang telah ternomalisasi terdapat kasus maksimasi (atribut yang bernilai benefit atau menguntungkan) maka ditambahkan dan dikurangi pada kasus minimasi (atribut yang bernilai cost atau merugikan) atau dengan kata lain mengurangi nilai atribut yang memiliki nilai benefit atau maksimal dan cost atau minimal pada setiap baris agar didapatkan ranking tiap barisya. Berikut adalah bentuk rumusnya:

$$
y_i = \sum_{i=1}^{g} -\sum_{j=g+1}^{n} x_{ij}^x
$$
 (3)

Keterangan:

 $i = 1, 2, 3, \ldots, g$  adalah atribut dengan nilai maksimal

*j* = *g*+1, *g*+2, *g*+3, …, *g*+*n* adalah atribut dengan nilai minimal

 $y_i$  = matriks normalisasi  $max - min$ alternatif *i*

b. Apabila Nilai Atribut Tiap Alternatif Diberikan Nilai Bobot

Pemberian nilai bobot ini memiliki ketentuan apabila nilai bobot dengan nilai atribut *benefit* atau maksimal lebih besar dari nilai bobot dengan nilai atribut *cost* atau minimal. Berikut rumus yang digunakan apabila nilai atribut diberikan nilai pembobotan:

$$
y_i = \sum_{j=1}^{g} w_j x_{ij} - \sum_{j=g+1}^{n} w_j x_{ij}
$$
 (4)

Keterangan:

 $i = 1, 2, 3, \ldots, g$  adalah atribut dengan nilai maksimal

*j* = *g*+1, *g*+2, *g*+3, …, *g*+*n* adalah atribut dengan nilai minimal

 $W_i$  = nilai bobot alternatif terhadap alternatif *j*

 $y_i$  = nilai penilaian ternormalisasi dari alternatif *j* setiap atribut

#### 5. Menentukan Ranking

Perankingan dilakukan dengan menggunakan nilai dari  $y_i$  yang bernilai tinggi atau dengan kata lain mempunyai nilai tertinggi sebagai alternatif terbaik dan nilai terendah sebagai alternatif terburuk. Nilai  $y_i$ dapat berupa menjadi nilai positif atau nilai negatif yang bergantung pada total nilai maksimal (atribut yang menguntungkan) dalam matriks keputusan.

Alur proses dari perhitungan dengan menggunakan metode *MOORA* digambarkan pada gambar 1.

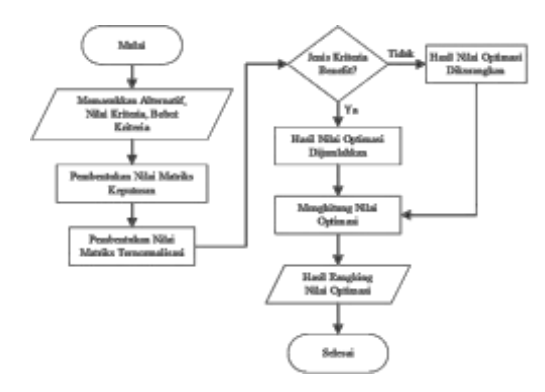

Gambar 1. Alur Metode *MOORA*

Keluaran dari penggunaan metode *MOORA* ini adalah alternatif dengan nilai akhir  $(y_i)$  tertinggi akan menjadi alternatif terbaik sedangkan alternatif yang memiliki nilai akhir  $(y_i)$  terendah akan menjadi alternatif terburuk.

Untuk permasalahan dalam proses penentuan *reward* terhadap pelanggan potensial dibuat aplikasi berbasis web dengan menggunakan basis data *MySQL*. Berikut gambaran sistem yang dibuat berdasarkan hasil analisis ditunjukkan pada gambar 2.

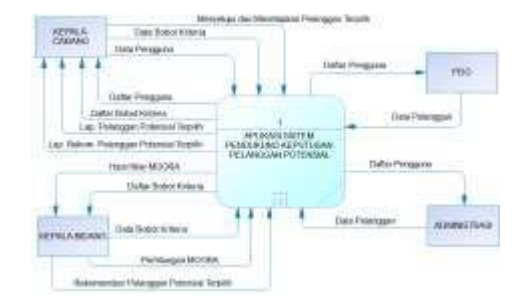

#### Gambar 2. Gambaran Sistem Penentuan *Reward* Pelanggan

#### **Pengujian** *Black Box*

Pengujian yang dilakukan untuk antar muka perangkat lunak, pengujian ini dilakukan untuk memperlihatkan bahwa fungsi – fungsi bekerja dengan baik dalam arti masukan yang diterima dengan benar dan keluaran yang dihasilkan benar – benar tepat, pengintegrasian dari eksternal data berjalan dengan baik (Lestari, 2013).

#### **Uji Sensitivitas**

Uji sensitivitas dilakukan dengan mengubah bobot kriteria. Perubahan nilai bobot tiap kriteria atau subkriteria dilakukan dengan menurunkan maupun menaikkan bobot pada setiap titik yang ditentukan secara acak untuk melihat kecenderungan hasil perankingan alternatif apakah akan berubah atau tidak. Suatu kriteria dikatakan sensitif jika perubahan bobot tersebut mengubah urutan perangkingan dilihat dari nilai kedekatan relatif (Agustina, 2013).

#### **HASIL DAN PEMBAHASAN Perhitungan dengan Metode** *MOORA*

Data kriteria yang digunakan dalam proses penentuan *reward* terhadap pelanggan potensila meliputi nilai transaksi, frekuensi transaksi, frekuensi kerjasama, dan ketepatan pembayaran.

Tabel 1. Data Kriteria

| <b>KODE</b>    | <b>KRITERIA</b>        | <b>BOBOT</b> | <b>TIPE</b>    | <b>NILAI</b>                                          | NILAI<br><b>BOBOT</b> |
|----------------|------------------------|--------------|----------------|-------------------------------------------------------|-----------------------|
| C1             | Nilai<br>Transaksi     | 35%          | <b>Benefit</b> | $\leq 30,000,000$<br>$\leq 80,000,000$<br>>80,000,000 |                       |
| C <sub>2</sub> | Frekuensi<br>Transaksi | 30%          | Benefit        | $\leq$ 3 kali<br>$<=6$ kali<br>>6 kali                |                       |
| C <sub>3</sub> | Frekuensi<br>Kerjasama | 25%          | <b>Benefit</b> | $\leq$ 2 kali<br><=6 kali<br>>6 kali                  |                       |
| C <sub>4</sub> | Tunggakan<br>(Hari)    | 10%          | Cost           | $\leq$ 30 hari<br>$\leq$ =60 hari<br>$>60$ hari       |                       |

Dari kriteria – kriteria tersebut selanjutnya dengan memasukkan beberapa alternatif untuk dilakukan pemberian nilai bobot pada tiap – tiap alternatif yang ada.

Tabel 2. Pemberian Nilai Bobot Data Tiap Alternatif(Pelanggan)

| <b>ALTERNATIF</b> | <b>BOBOT NILAI</b> |                |                             |    |
|-------------------|--------------------|----------------|-----------------------------|----|
|                   | C1                 | C <sub>2</sub> | C <sub>3</sub>              | C4 |
| Alternatif 1      | 1                  | $\overline{c}$ | 2                           |    |
| Alternatif 2      | 2                  | 3              | $\mathcal{D}_{\mathcal{A}}$ |    |
| Alternatif 3      | 2                  |                | 3                           |    |
| Alternatif 4      | 3                  | 2              | 2                           |    |
| Alternatif 5      |                    | 3              | 3                           |    |
| Alternatif 6      | 3                  | 3              | 3                           | 3  |
| Alternatif 7      | 2                  | 3              | 2                           |    |
| Alternatif 8      | 3                  | 3              | $\mathcal{D}_{\mathcal{A}}$ |    |
| Alternatif 9      | 3                  | 2              | 2                           |    |
| Alternatif 10     |                    |                |                             |    |

Tahapan selanjutnya setelah dilakukan proses dalam penentuan bobot nilai tiap alternatif adalah dengan memberikan nilai matriks keputusan pada tiap – tiap alternatif yang ada.

Tabel 3. Data Nilai Bobot Tiap Alternatif

|                   | <b>NORMALISASI</b> |                             |                      |                |  |  |
|-------------------|--------------------|-----------------------------|----------------------|----------------|--|--|
| <b>ALTERNATIF</b> | C1                 | C <sub>2</sub>              | C <sub>3</sub>       | C <sub>4</sub> |  |  |
| Alternatif 1      |                    | 0.1400 0.2604 0.2582 0.2357 |                      |                |  |  |
| Alternatif 2      |                    | 0.2801 0.3906 0.2582 0.2357 |                      |                |  |  |
| Alternatif 3      |                    | 0.2801 0.1302 0.3873 0.2357 |                      |                |  |  |
| Alternatif 4      | 0.4201 -           |                             | 0.2604 0.2582 0.2357 |                |  |  |
| Alternatif 5      |                    | 0.1400 0.3906 0.3873 0.2357 |                      |                |  |  |
| Alternatif 6      | 0.4201             |                             | 0.3906 0.3873 0.7071 |                |  |  |
| Alternatif 7      | 0.2801             |                             | 0.3906 0.2582 0.2357 |                |  |  |
| Alternatif 8      | 0.4201             |                             | 0.3906 0.2582 0.2357 |                |  |  |
| Alternatif 9      | 0.4201             |                             | 0.2604 0.2582 0.2357 |                |  |  |
| Alternatif 10     |                    | 0.1400 0.1302 0.3873 0.2357 |                      |                |  |  |

Proses dalam penentuan nilai matriks keputusan adalah dengan mengalikan antara nilai normalisasi setelah dilakukan perhitungan matriks keputusan pada tiap – tiap alternatif dengan nilai bobot dari nilai kriteria di tiap kriteria yang ada. Dari perhitungan dengan menggunakan

Tabel 4. Menentukan Nilai Matriks Tiap Data Alternatif

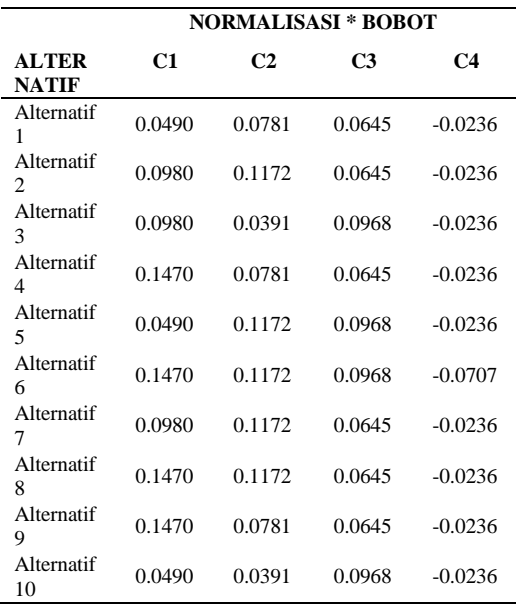

Perhitungan nilai optimasi merupakan tahapan akhir dalam proses perhitungan dengan metode *MOORA*. Perhitungan ini dilakukan pada tiap – tiap alternatif yang ada dengan menjumlahkan hasil keseluruhan dari nilai kriteria yang telah dihitung pada proses penentuan nilai matriks keputusan.

Tabel 5. Hasil Perhitungan Nilai Optimasi Tiap Alternatif

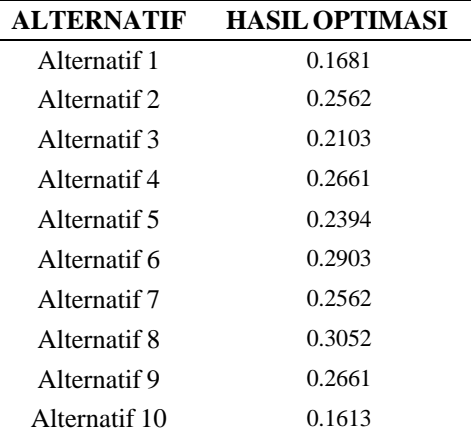

metode *MOORA* pada alternatif yang ada diperoleh hasil optimasi tertinggi yaitu dengan nilai 0.3040 dengan nama dua alternatif, Alternatif 2 dan Alternatif 8.

#### **Implentasi Aplikasi Pendukung Keputusan**

Tampilan dashboard Administrasi dan Penjualan dan Dukungan Operasional mencakup halaman utama dari pengguna dengan level Administrasi dan Penjualan dan Dukungan Operasional yang menampilkan informasi mengenai data transaksi pelanggan yang telah berhasil dimasukkan ke dalam sistem. Dapat dilihat pada gambar 3.

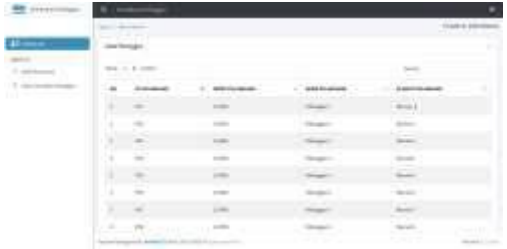

#### Gambar 3. *Dashboard* Administrasi dan Penjualan dan Dukungan Operasional

Halaman input data transaksi pelanggan merupakan tahapan proses awal dalam menentukan *reward* yang akan diberikan kepada pelanggan yang berpotensial. Tahapan ini adalah memeasukkan data transaksi pelanggan berupa file yang berformat excel (.xls maupun .xlsx) ke dalam sistem yang hanya dapat diakses oleh *level* Administrasi dan PDO.

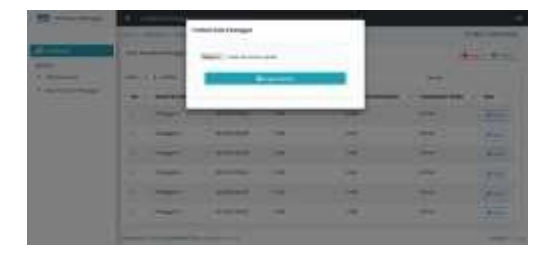

#### Gambar 4. Halaman *Input* Transaksi Pelanggan

Pada halaman mengelola data kriteria berfungsi sebagai halaman untuk menambah, mengubah, dan menghapus data kriteria – kriteria yang akan digunakan sebagai proses perhitungan dalam penentuan pelanggan potensial.

| - | $\cdots \cdots \cdots$ |             |               |        |              |
|---|------------------------|-------------|---------------|--------|--------------|
|   |                        |             |               |        |              |
|   |                        |             | ۰             | v      | Arrived      |
|   |                        | ٠<br>÷<br>≂ | ÷<br>÷        |        | -            |
|   |                        |             | - 1           |        | ÷<br>$T =$   |
| ٠ |                        |             | $\frac{1}{2}$ | 144    | Auto Manus   |
|   |                        |             |               | $\sim$ | Pol F<br>$-$ |
|   |                        |             | ≂             | 15     | Aug Nov      |

Gambar 5. Halaman Mengelola Data Kriteria

Halaman hasil perankingan merupakan halaman dalam proses perhitungan dalam menentukan pelanggan potensial di tiap periodenya. Halaman ini berfungsi untuk menampilkan ranking dari pelanggan potensial selama periode tersebut diakses oleh Kepala Bidang dan Kepala Cabang.

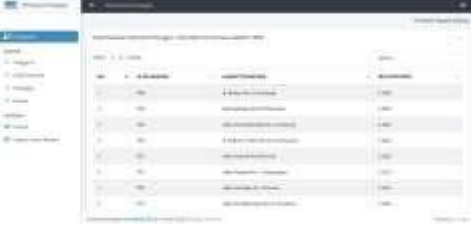

#### Gambar 6. Halaman Hasil Ranking Penentuan *Reward* Pelanggan

Halaman ini merupakan halaman untuk proses persetujuan dari kepala bidang dalam menyarankan satu atau beberapa pelanggan potensial yang ada untuk menentukan pelanggan potensial yang akan berpeluang mendapatkan reward di tiap periodenya. Halaman ini berfungsi untuk menampilkan data pelanggan yang ada berdasarkan urutan nilai optimasi dari tertinggi (berpeluang lebih besar) hingga nilai optimasi terendah (berpeluang lebih kecil) dalam proses penentuan pelanggan potensial.

| <b>BE</b> statement                                                                                                    |                             |                             |                     |                                                                                                    |
|----------------------------------------------------------------------------------------------------|-----------------------------|-----------------------------|---------------------|----------------------------------------------------------------------------------------------------|
|                                                                                                    |                             |                             |                     | 314114-002                                                                                                    |
| т                                                                                                    |                             |                             |                     |                                                                                                    |
|                                                                                                    | Sim - y pone                |                             |                     |                                                                                                    |
| $\frac{1}{2} \left( \frac{1}{2} \right) \left( \frac{1}{2} \right) \left( \frac{1}{2} \right) \left( \frac{1}{2} \right)$ |                             | ------                      | <b>GLACIER RANK</b> |                                                                                                    |
| <b>Contact</b><br>$2 - 2$                                                                                                 |                             |                             |                     | <b>DOM:</b>                                                                                                    |
| $\overline{\chi_{\rm max}^2}$ .                                                                                           | ---                         |                             |                     | $\frac{1}{2} \left( \frac{1}{2} \right) \left( \frac{1}{2} \right) \left( \frac{1}{2} \right) \left( \frac{1}{2} \right)$ |
| f mere                                                                                                    |                             | Arrest Avenue               | $\frac{1}{2}$       | $\sim$ $\sim$                                                                                                    |
| 74                                                                                                    | ٠                           | <b>March &amp; Alliance</b> | $-$                 | $\frac{1}{2} \left( \frac{1}{2} \right)^{2} \left( \frac{1}{2} \right)^{2} \left( \frac{1}{2} \right)^{2}$                |
|                                                                                                    | 149414440                   | ----                        | $-0.001$            | <b>Address</b>                                                                                                    |
|                                                                                                    | ٠<br><b>In Book Blacker</b> | an important property       | <b>CONTRACTOR</b>   | <b>Collage</b>                                                                                                    |
|                                                                                                    |                             |                             |                     |                                                                                                    |

Gambar 7. Halaman Saran *Reward* Pelanggan

Halaman ini merupakan halaman untuk proses persetujuan dari kepala bidang dalam menyarankan satu atau beberapa pelanggan potensial yang ada untuk menentukan pelanggan potensial yang akan berpeluang mendapatkan reward di tiap periodenya. Halaman ini berfungsi untuk menampilkan data pelanggan yang ada berdasarkan urutan nilai optimasi dari tertinggi (berpeluang lebih besar) hingga nilai optimasi terendah (berpeluang lebih kecil) dalam proses penentuan pelanggan potensial.

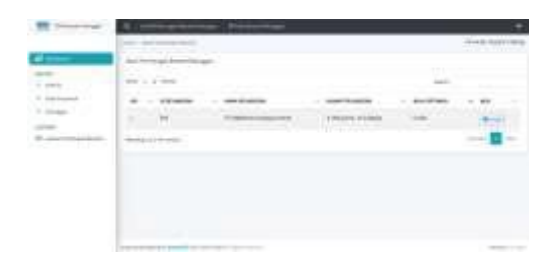

Gambar 8. Halaman Menyetujui dan Cetak *Reward* Pelanggan

#### **Hasil Pengujian Sistem**

Pengujian sistem terdiri dari pengujian sistem secara fungsional dan pengujian senstivitas. Proses dari pengujian fungsional dilakukan berdasarkan susunan atau desain yang telah dibuat pada proses perencanaan dalam pengujian sistem secara fungsional. Sedangkan pada proses pengujian sensitivitas dilakukan dengan mengubah nilai bobot pada tiap kriteria yang telah ditentukan.

Pengujian fungsional dilakukan menggunakan pengujian *black box testing* dengan beberapa pengujian yang meliputi test *login*, menambah data transaksi pelanggan, mengelola hak akses pengguna, mengelola data master, dan laporan penetapan pelanggan potensial. Hasil dari uji coba tersebut didapatkan hasil 100% dinyatakan dapat diterima.

Uji sensitivitas dilakukan pada 10 data transaksi pengguna yang terdiri dari pengujian kriteria nilai transaksi, frekuensi transaksi, frekuensi kerjasama, dan tunggakan. Perubahan yang dilakukan dengan menambahkan bobot kriteria sebesar 0.25 dan 0.5 pada tiap kriteria tidak terlalu signifikan. Berikut tabel hasil dari perubahan nilai bobot sebesar 0.25 dan 0.5 pada tiap kriteria.

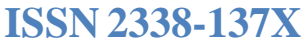

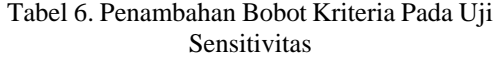

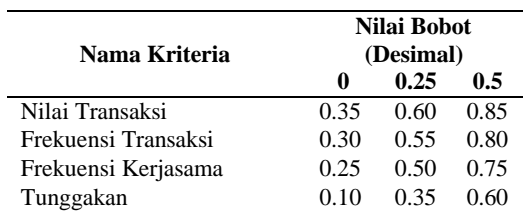

Hasil dari perubahan nilai bobot pada tiap kriteria dengan menambahkan nilai bobot sebesar 0.25 dan 0.5 didapatkan hasil perhitungan pada kriteria nilai transaksi, frekuensi transaksi, frekuensi kerjasama, dan tunggakan sebagai berikut.

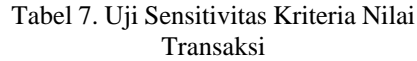

| Nama Alternatif | 0      | 0.25   | $0.5\,$ |
|-----------------|--------|--------|---------|
| Alternatif 1    | 0.0490 | 0.0840 | 0.1190  |
| Alternatif 2    | 0.0980 | 0.1680 | 0.2380  |
| Alternatif 3    | 0.0980 | 0.1680 | 0.2380  |
| Alternatif 4    | 0.1470 | 0.2521 | 0.3571  |
| Alternatif 5    | 0.0490 | 0.0840 | 0.1190  |
| Alternatif 6    | 0.1470 | 0.2521 | 0.3571  |
| Alternatif 7    | 0.0980 | 0.1680 | 0.2380  |
| Alternatif 8    | 0.1470 | 0.2521 | 0.3571  |
| Alternatif 9    | 0.1470 | 0.2521 | 0.3571  |
| Alternatif 10   | 0.0490 | 0.0840 | 0.1190  |

Tabel 8. Uji Sensitivitas Kriteria Frekuensi Transaksi

| Nama Alternatif | 0      | 0.25   | 0.5    |
|-----------------|--------|--------|--------|
| Alternatif 1    | 0.0781 | 0.1432 | 0.2083 |
| Alternatif 2    | 0.1172 | 0.2148 | 0.3125 |
| Alternatif 3    | 0.0391 | 0.0716 | 0.1042 |
| Alternatif 4    | 0.0781 | 0.1432 | 0.2083 |
| Alternatif 5    | 0.1172 | 0.2148 | 0.3125 |
| Alternatif 6    | 0.1172 | 0.2148 | 0.3125 |
| Alternatif 7    | 0.1172 | 0.2148 | 0.3125 |
| Alternatif 8    | 0.1172 | 0.2148 | 0.3125 |
| Alternatif 9    | 0.0781 | 0.1432 | 0.2083 |
| Alternatif 10   | 0.0391 | 0.0716 | 0.1042 |

Tabel 9. Uji Sensitivitas Kriteria Frekuensi Kerjasama

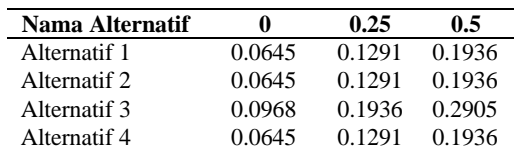

| Alternatif 5  | 0.0968 | 0.1936 | 0.2905 |
|---------------|--------|--------|--------|
| Alternatif 6  | 0.0968 | 0.1936 | 0.2905 |
| Alternatif 7  | 0.0645 | 0.1291 | 0.1936 |
| Alternatif 8  | 0.0645 | 0.1291 | 0.1936 |
| Alternatif 9  | 0.0645 | 0.1291 | 0.1936 |
| Alternatif 10 | 0.0968 | 0.1936 | 0.2905 |

Tabel 10. Uji Sensitivitas Kriteria Tunggakan

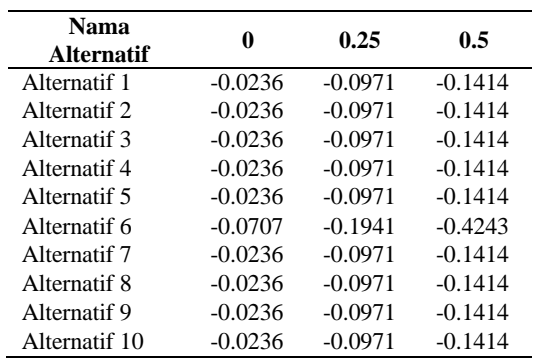

Hasil dari pengujian senstivitas didapatkan bahwa pada kriteria nilai transaksi, frekuensi transaksi, frekuensi kerjasama, dan tunggakan tidak mengalami perubahan yang signifikan sehingga dinyatakan tidak sensitif terhadap sistem pendukung keputusan dalam penentuan *reward* kepada pelanggan potensial.

#### **SIMPULAN**

Berdasarkan hasil analisis, perancangan sistem, dan pengembangan Rancang Bangun Aplikasi Sistem Pendukung Keputusan untuk Menentukan Pelanggan Potensial Menggunakan Metode *MOORA* Pada PT. SUCOFINDO (Persero) Cabang Utama Surabaya, dapat diambil kesimpulan sebagai berikut:

- 1. Telah dihasilkan aplikasi pendukung keputusan yang dapat melakukan proses perhitungan dengan menggunakan metode *MOORA* dalam menentukan pelanggan potensial dalam penetapan *reward* kepada pelanggan terpilih.
- 2. PT. SUCOFINDO (Persero) Cabang Utama Surabaya memiliki acuan atau metode yang digunakan dalam proses penilaian terhadap pelanggan yang akan mendapatkan *reward*.
- 3. Membantu pihak manajerial dalam memutuskan pelanggan potensial yang akan terpilih dalam mendapatkan *reward*

dengan adanya ranking pada pelanggan potensial.

### **SARAN**

Adapun saran untuk mengembangkan rancang bangun aplikasi pendukung keputusan yang sudah dibuat adalah dengan mengembangkan aplikasi yang dinamis untuk kedepannya karena aplikasi yang dibuat saat ini hanya dapat melakukan proses penilaian pada satu periode (saat periode) tertentu saja yang datanya tidak tersimpan pada periode sebelumnya ketika akan melakukan proses penilaian pada periode berikutnya.

## **RUJUKAN**

- Agustina, S. 2013. *Sistem Pendukung Keputusan Penentuan Prioritas Pelanggan Dealer Suzuki Soekarno Hatta Malang Menggunakan Metode AHP dan SAW.* Malang: Universitas Brawijaya.
- Gadakh, V. S. 2011. *Application of MOORA Method for Parametric Optimization of Milling Process.* India: Martinus Najh.
- Ilham, M., Parlina, I., Maulana, A., Lubis, E. K., & Sari, S. I. 2019. Sistem Pendukung Keputusan Pemilihan SMA Negeri Terfavorit Kota Pematangsiantar Menggunakan Metode MOORA. *Jurnal Nasional Informatika dan Teknologi Jaringan vol. 3*, 16-20.
- Israwan, F. 2019. Penerapan Multi-Objective Optimization on the Basis of Ratio (MOORA) dalam Penentuan Asisten Laboratorium. *Jurnal Ilmiah Ilmu Komputer, Vol. 5, No. 1*, 1-5.
- Julianti, E. 2011. *Rancang Bangun Sistem Rumahkoe Syariah Menggunakan Fuzzy MADM Model Yager (Studi Kasus: AJB Bumiputera 1912 Cab.Depok).* Jakarta: Universitas Islam Negeri Syarif Hidayatullah Jakarta. *Pendukung Keputusan Dalam Menentukan Peserta Asuransi*
- Lestari, T. P. 2013. *Sistem Informasi Penjualan dan Pemesanan Barang*

*Pada FIM Store.* Bandung: Universitas Komputer Indonesia.

- Meity Suroso, A. 2016. *Sistem Pendukung Keputusan Berbasis Web untuk Pemilihan Handphone Menggunakan Metode Simple Additive Weighting.* Yogyakarta: UNIVERSITAS SANATA DHARMA.
- Perwira, Y. 2019. Penentuan Peringkat Pelanggan Terbaik dengan Metode Weight Product (Studi Kasus PT. Asia Raya Foundry). *Jurnal Mantik Penusa Vol. 3 No. 1 Juni 2019*, 138-147.
- Pratama, I. P. 2014. *Sistem Informasi dan Implementasinya.* Bandung: INFORMATIKA Bandung.
- Universitas Ma Chung, P. S. 2018. *Studi Kasus Sistem Penunjang Keputusan Metode SAW dan TOPSIS.* Malang: CV. Seribu Bintang.
- Wardani, S., Parlina, I., & Revi, A. 2018. Analisis Perhitungan Metode MOORA dalam Pemilihan Supplier Bahan Bangunan di Toko Megah Gracindo Jaya. *InfoTekJar (Jurnal Nasional Informatika dan Teknologi Jaringan)*, 95-99.
- Wardani, S., Solikhun, & Revi, A. 2018. Analisis Sistem Pendukung Keputusan Penyeleksian Siswa Calon Peserta Olimpiade dengan Metode MOORA. *Jurnal Teknovasi, vol. 5*, 18-26.